# **WebAccounts\_Services**

Service module to handle Web Accounts interactions.

## Syntax

```
Response = WebAccounts_Services(@Service, @Params)
```
### Returns

The meaning of the response value depends on the service.

#### **Parameters**

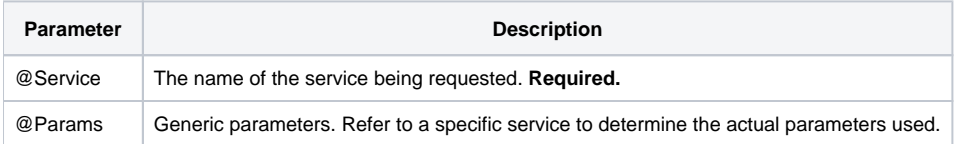

#### Remarks

This module provides several useful services for high level interaction with database tables and rows.

## **Services**

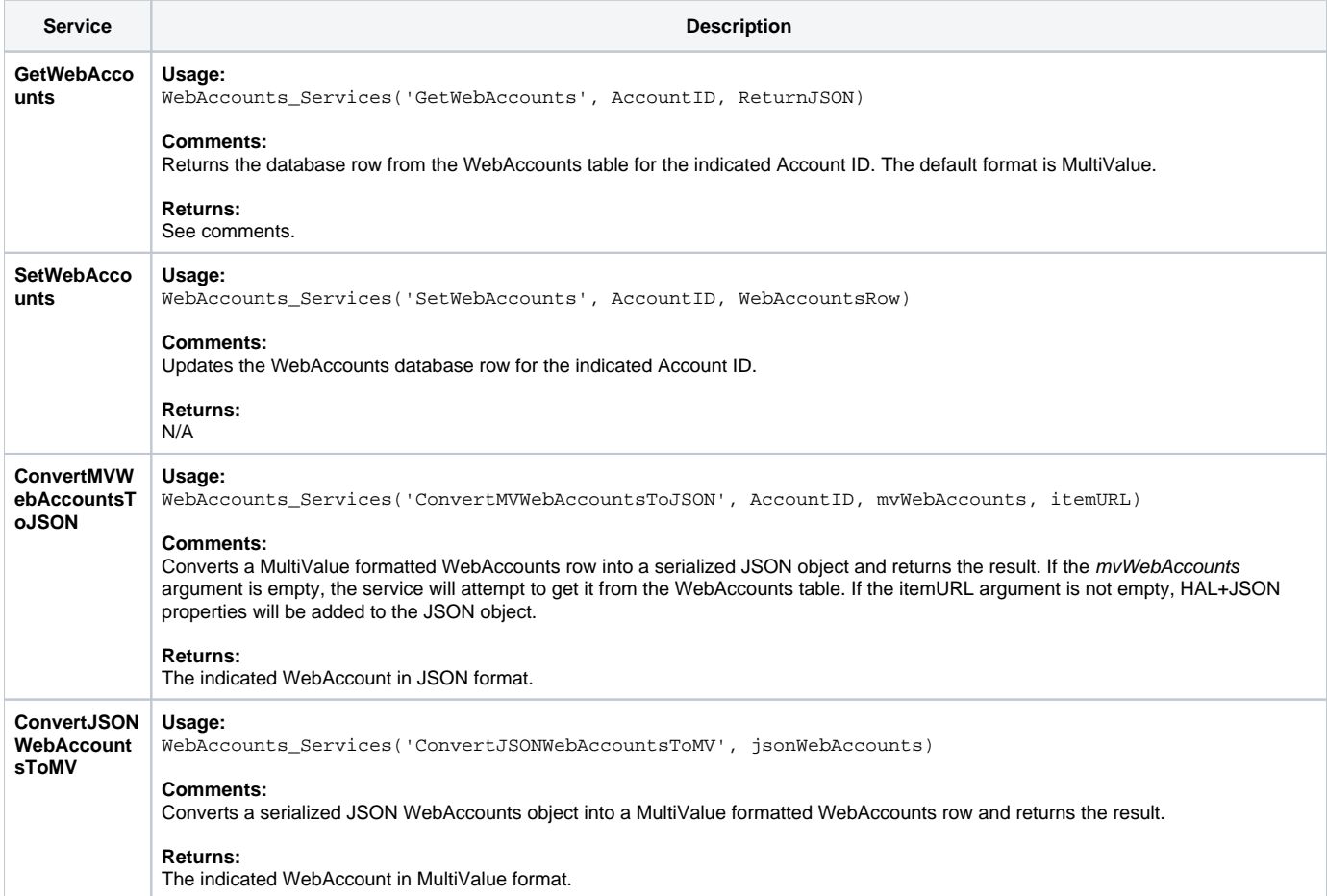

#### Params

The proper use of the generic arguments are defined in the definition of each service above.